# skillsoft<sup>\*</sup> global knowledge<sub>\*</sub>

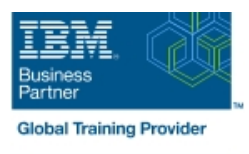

## **IBM MQ V9 System Administration (using Windows for labs)**

**Duration: 4 Days Course Code: WM153G Delivery Method: Virtual Learning**

#### Overview:

This course provides technical professionals with the skills that are needed to administer IBM MQ queue managers on distributed operating systems and in the Cloud. In addition to the instructor-led lectures, you participate in hands-on lab exercises that are designed to reinforce lecture content. The lab exercises use IBM MQ V9.0, giving you practical experience with tasks such as handling queue recovery, implementing security, and problem determination.

**Note:** This course does not cover any of the features of MQ for z/OS or MQ for IBM i.

#### Virtueel en Klassikaal™

Virtueel en Klassikaal™ is een eenvoudig leerconcept en biedt een flexibele oplossing voor het volgen van een klassikale training. Met Virtueel en Klassikaal™ kunt u zelf beslissen of u een klassikale training virtueel (vanuit huis of kantoor )of fysiek op locatie wilt volgen. De keuze is aan u! Cursisten die virtueel deelnemen aan de training ontvangen voor aanvang van de training alle benodigde informatie om de training te kunnen volgen

#### Target Audience:

This course is designed for technical professionals who require the skills to administer IBM MQ queue managers on distributed operating systems, in the Cloud, or on the IBM MQ Appliance.

#### Objectives:

- 
- Describe the IBM MQ deployment options
- **Plan for the implementation of IBM MQ on-premises or in the**
- Use IBM MQ commands and the IBM MQ Explorer to create and manage queue managers, queues, and channels **Plan for and implement basic IBM MQ security features**
- MQ network and the system and the system and IBM MQ system and IBM MQ system and IBM MQ system
- **Enable a queue manager to exchange messages with another Define and administer a simple queue manager cluster** queue manager
- Configure client connections to a queue manager
- After completing this course, you should be able to: Use a trigger message and a trigger monitor to start an application to process messages
	- **Implement basic queue manager restart and recovery procedures**
	- Cloud Cloud Cloud Cloud Cloud Cloud Cloud Cloud Cloud Cloud Cloud Cloud Cloud Cloud Cloud Cloud Cloud Cloud Cloud Cloud Cloud Cloud Cloud Cloud Cloud Cloud Cloud Cloud Cloud Cloud Cloud Cloud Cloud Cloud Cloud Cloud Cloud in the IBM MQ network
		-
- Use the IBM MQ sample programs and utilities to test the IBM Use accounting and statistics messages to monitor the activities of
	-

#### Prerequisites:

- Basic knowledge of IBM MQ V9 concepts and features, obtained either through experience or by successfully completing Technical Introduction to IBM MQ (WM103G) or Technical Introduction to IBM MQ (ZM103G)
- Ability to invoke standard functions within the operating system that is used in the lab exercises
- Some knowledge of TCP/IP configuration

#### Content:

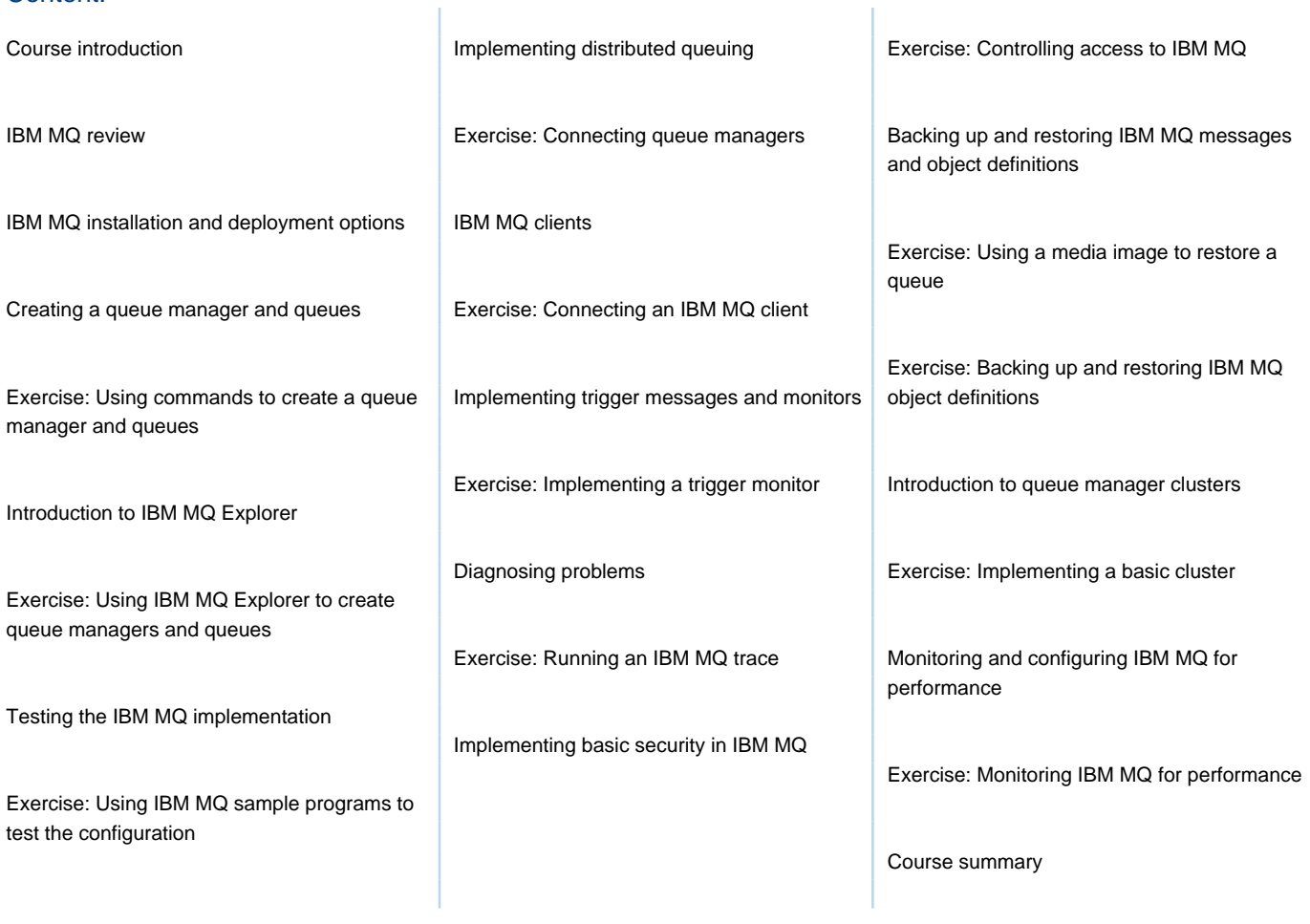

### Further Information:

For More information, or to book your course, please call us on 030 - 60 89 444 info@globalknowledge.nl [www.globalknowledge.com/nl-nl/](http://www.globalknowledge.com/nl-nl/) Iepenhoeve 5, 3438 MR Nieuwegein